# HOW TO USE YOUR FREQUENT TRAVELER BOOK TO

PURCHASE PASSAGE ONLINE *12 Pack Frequent Traveler Book used for these examples (\$24.00 per trip)*

Option 1: LOGGING IN AND PURCHASING PASSAGE ONLINE

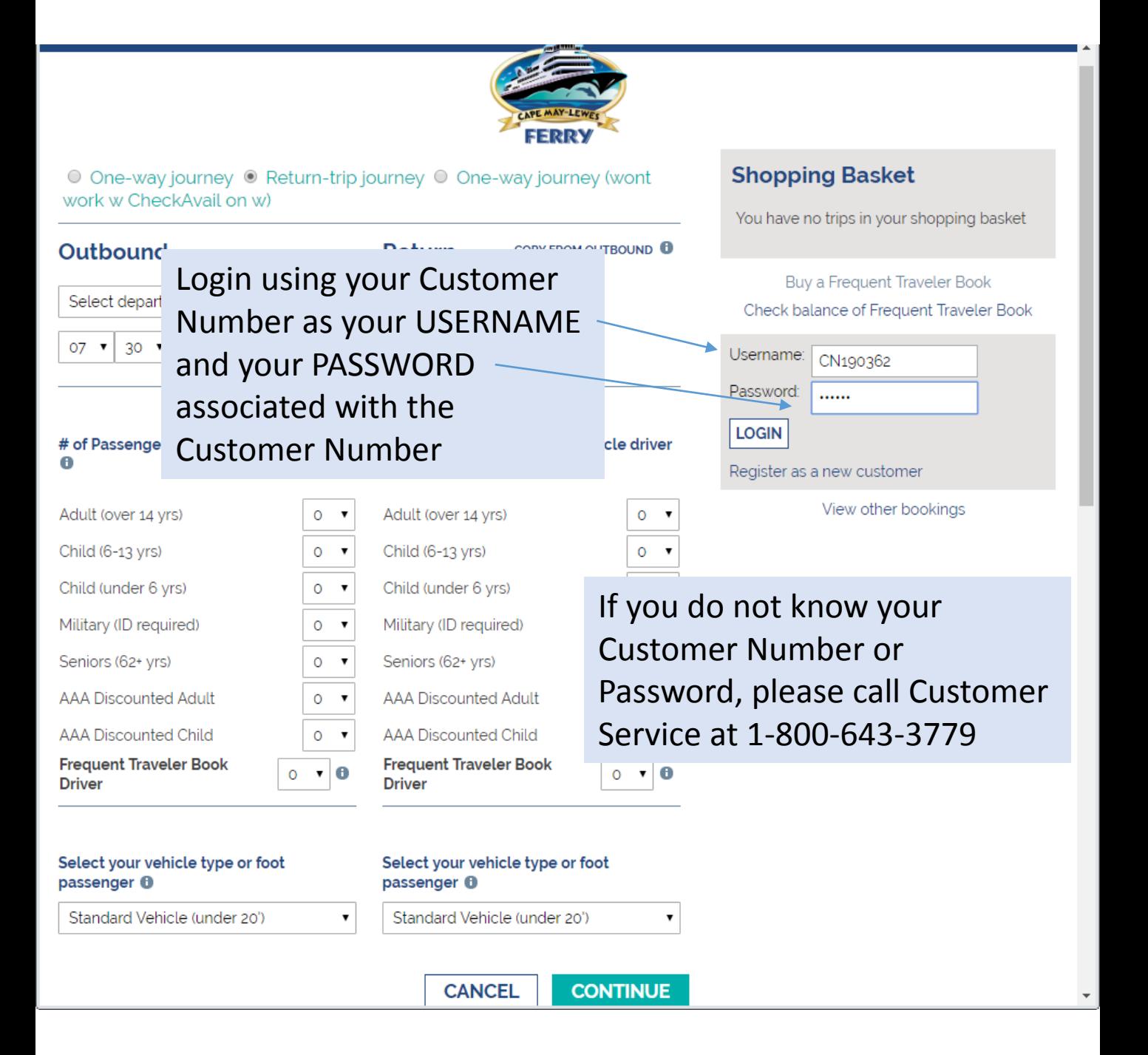

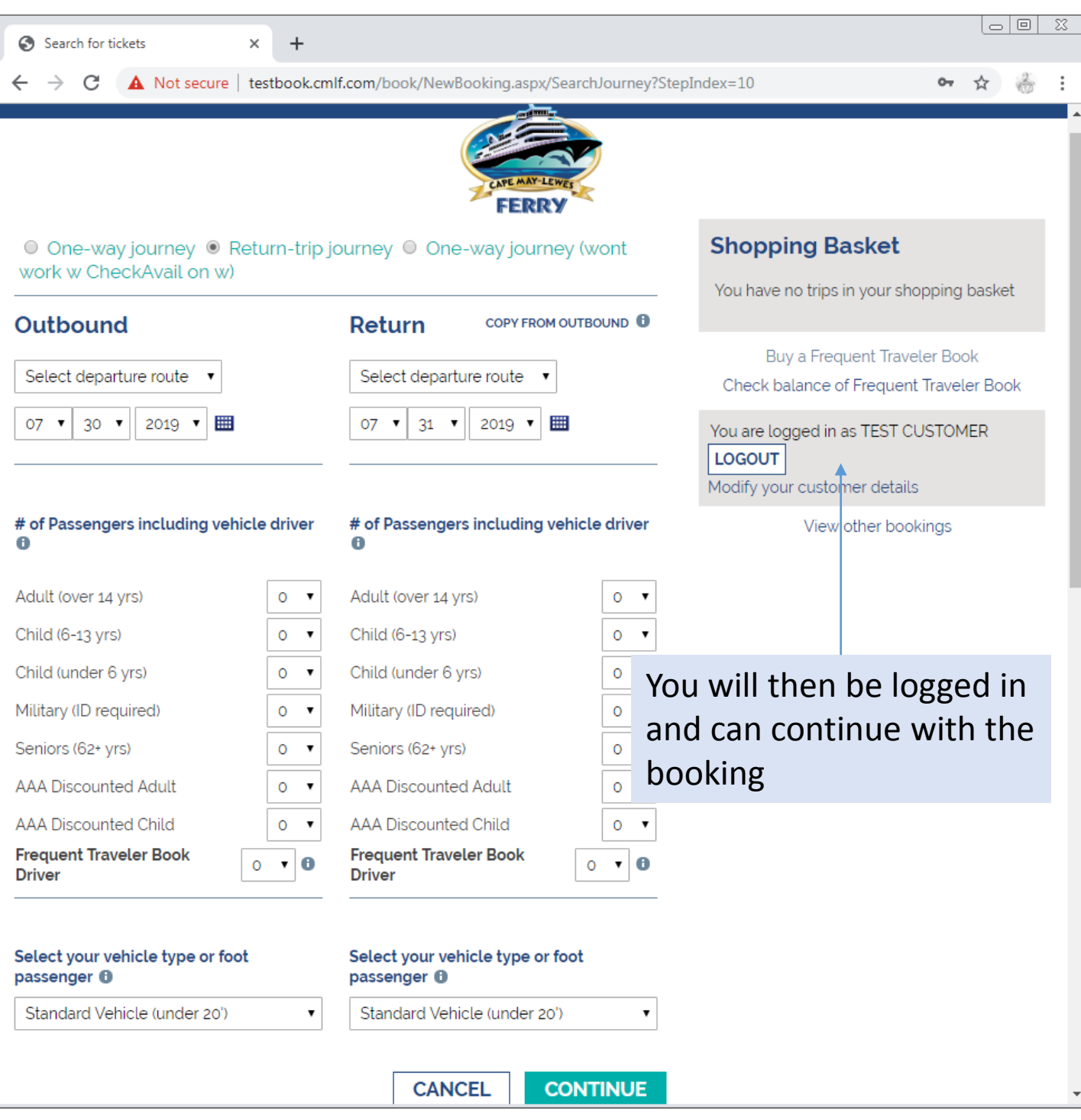

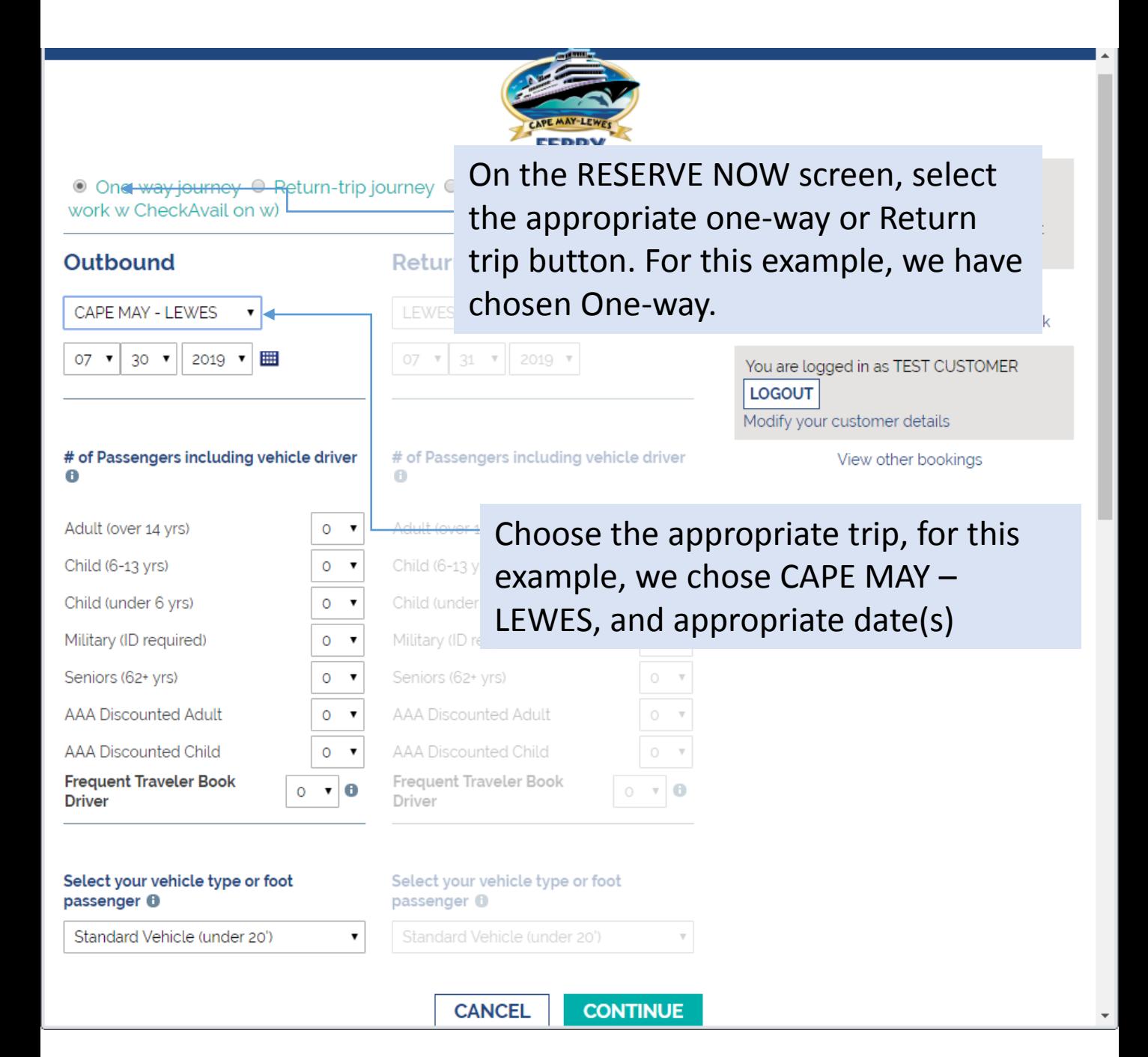

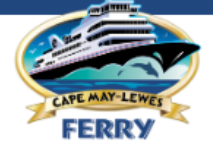

 $\mathbf{A}$ 

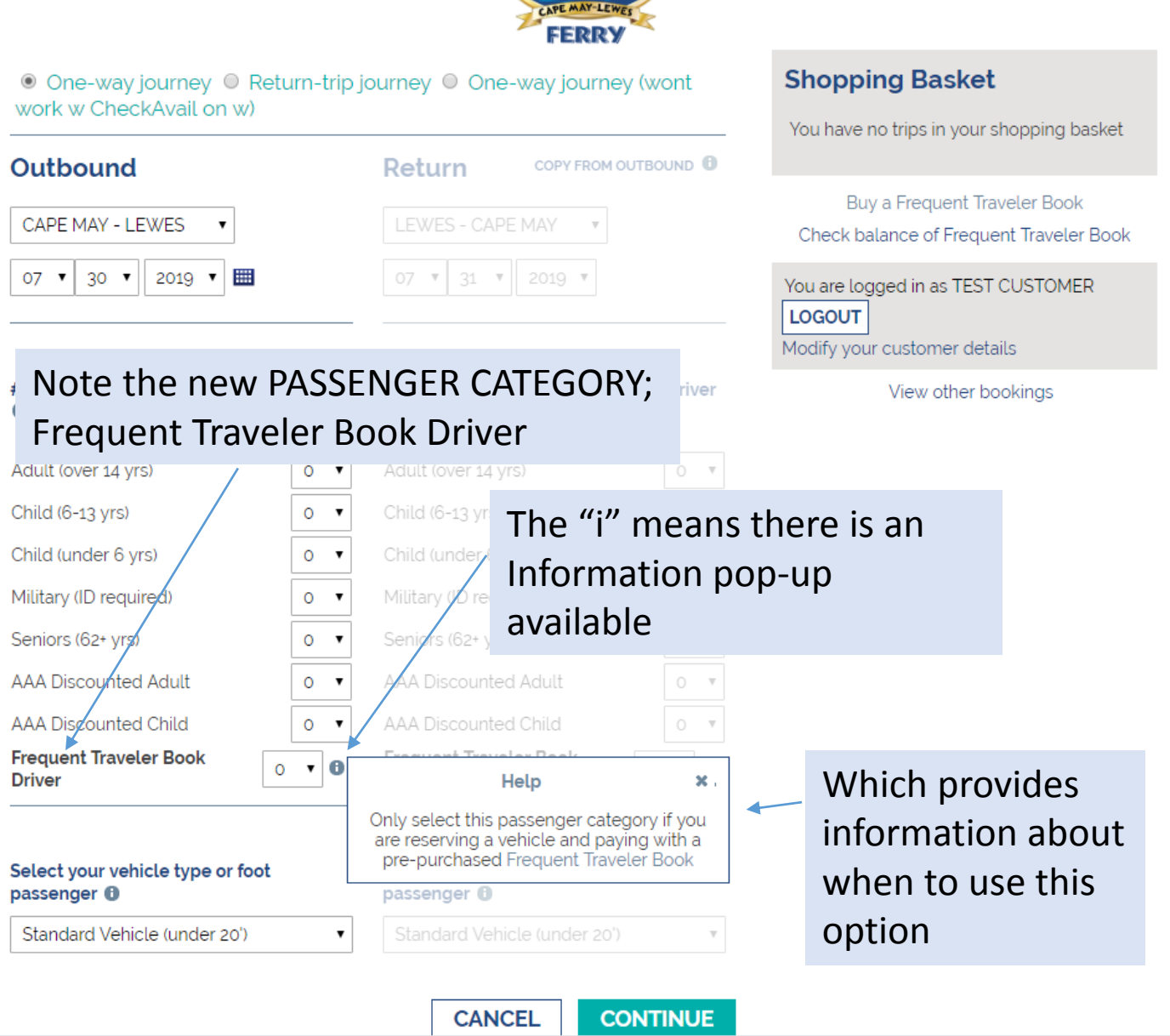

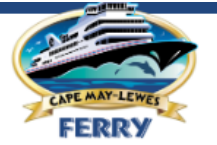

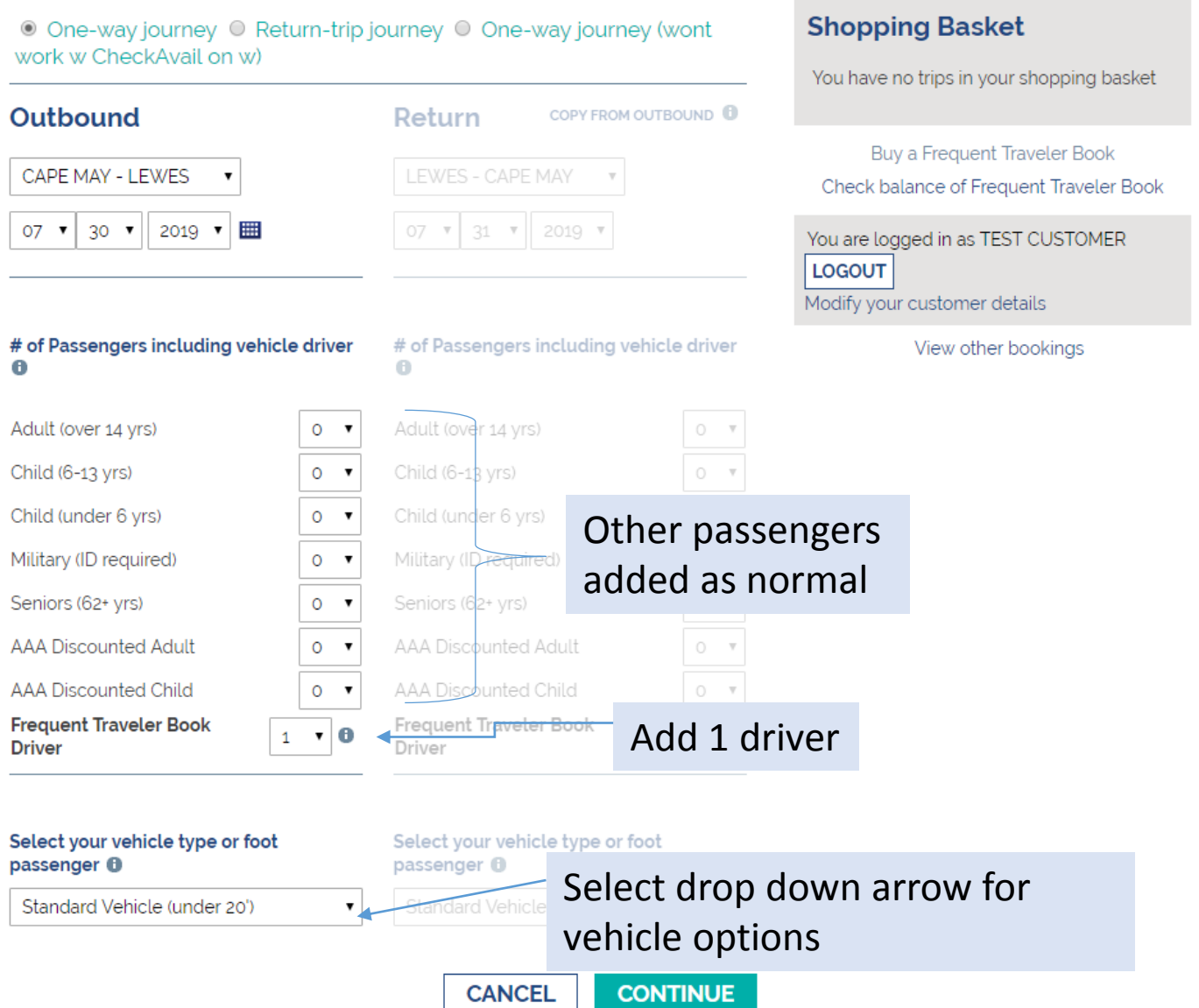

 $\overline{\mathbf{v}}$ 

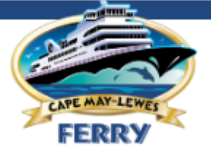

 $0-\overline{\tau}$ 

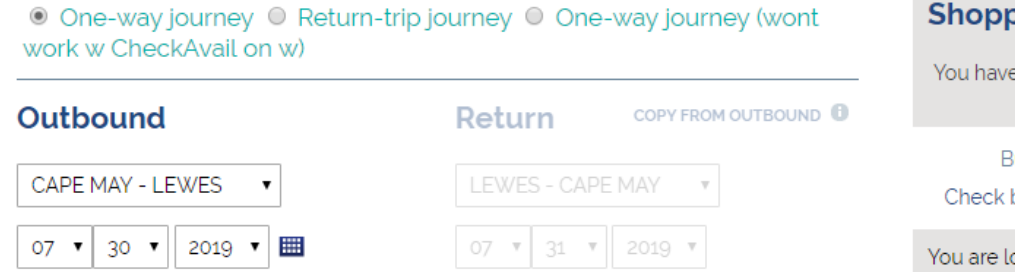

ping Bask<mark>et</mark>

e no trips in your shopping basket

luy a Frequent Traveler Book balance of Frequent Traveler Book

ogged in as TEST CUSTOMER **LOGOUT** Modify your customer details

View other bookings

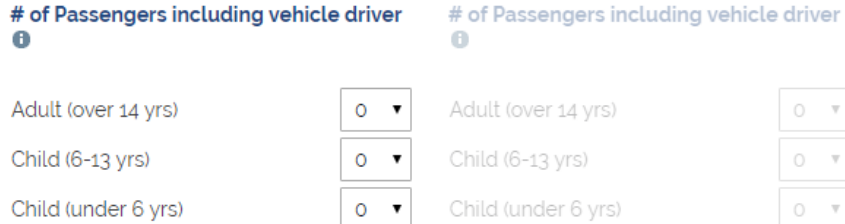

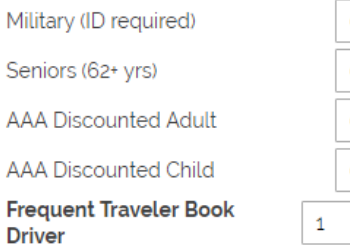

Fre

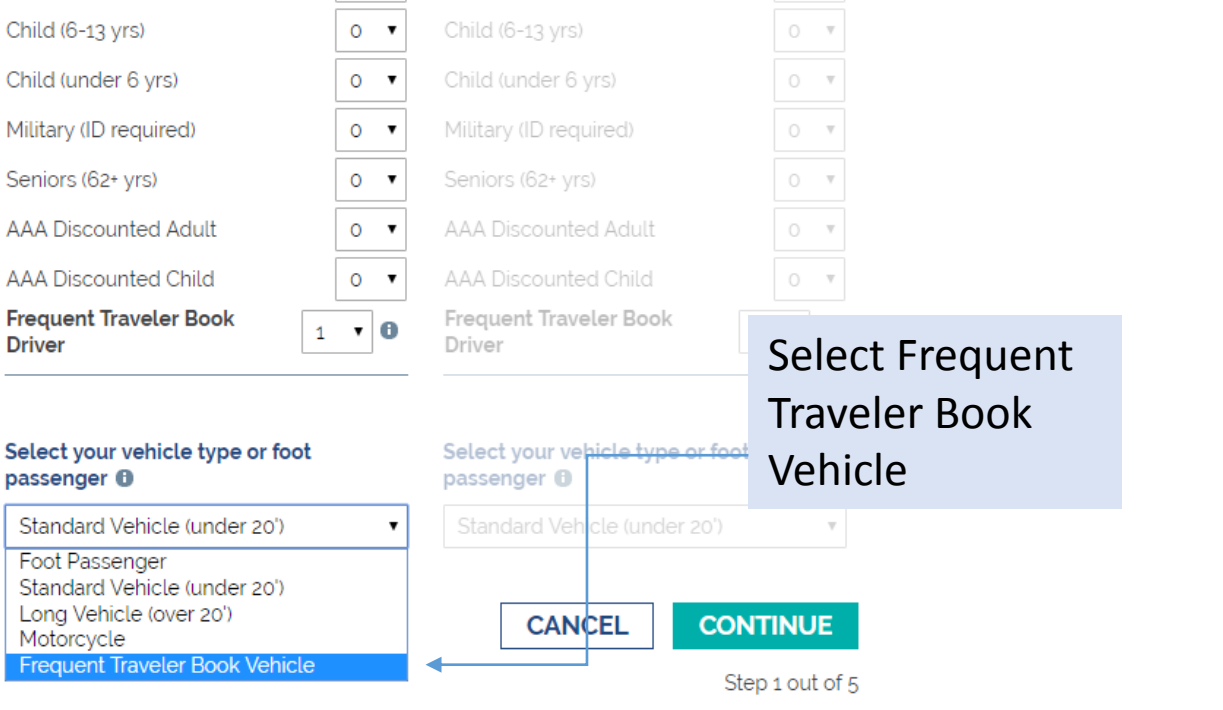

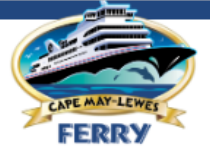

**Shopping Basket** 

You have no trips in your shopping basket

## ⊙ One-way journey © Return-trip journey © One-way journey (wont work w CheckAvail on w)

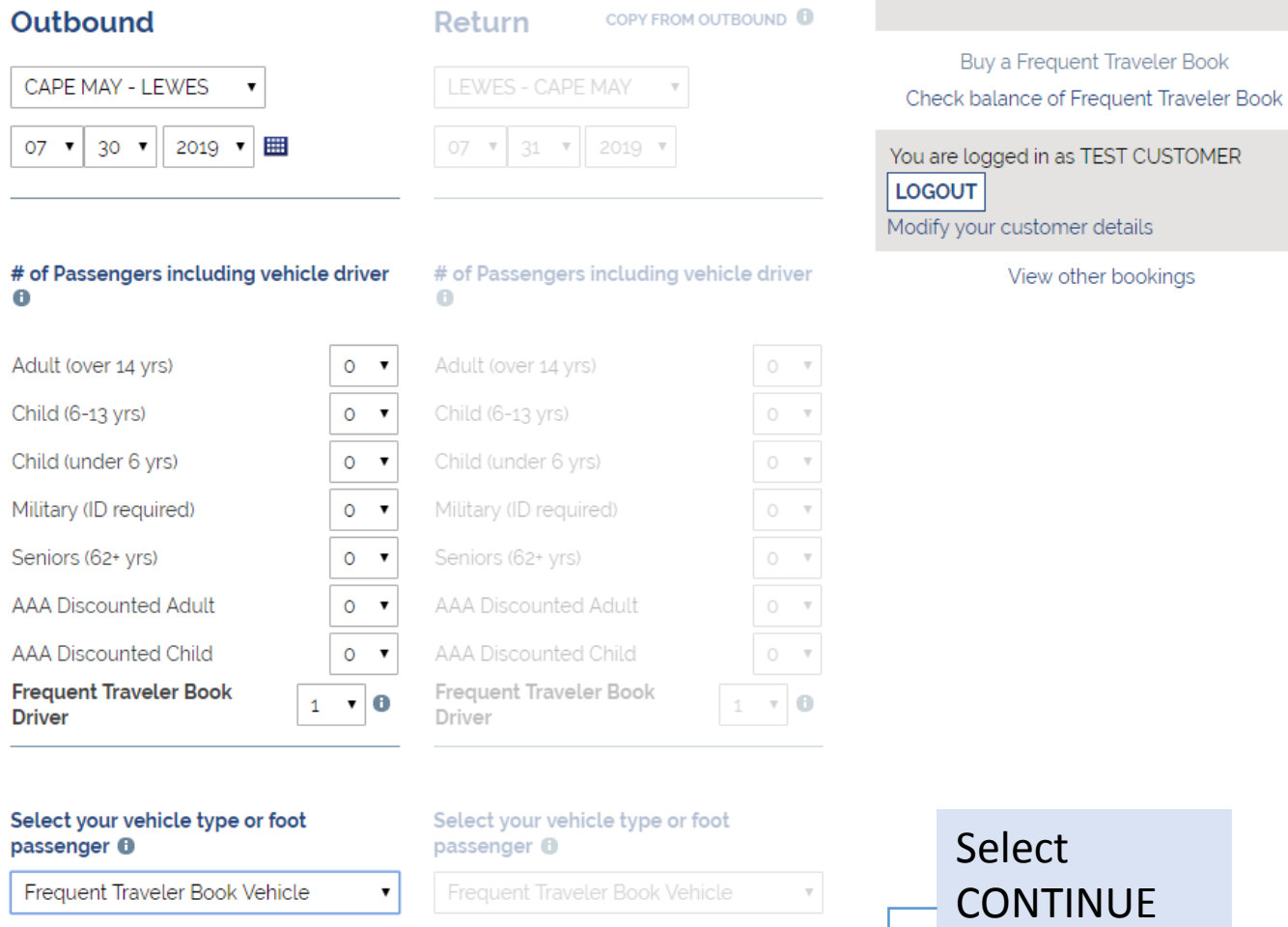

**CANCEL** 

Step 1 out of 5

**CONTINUE** 

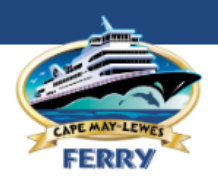

# Outbound

CAPE MAY FROM CAPE MAY TO LEWES

## **Shopping Basket**

You have no trips in your shopping basket

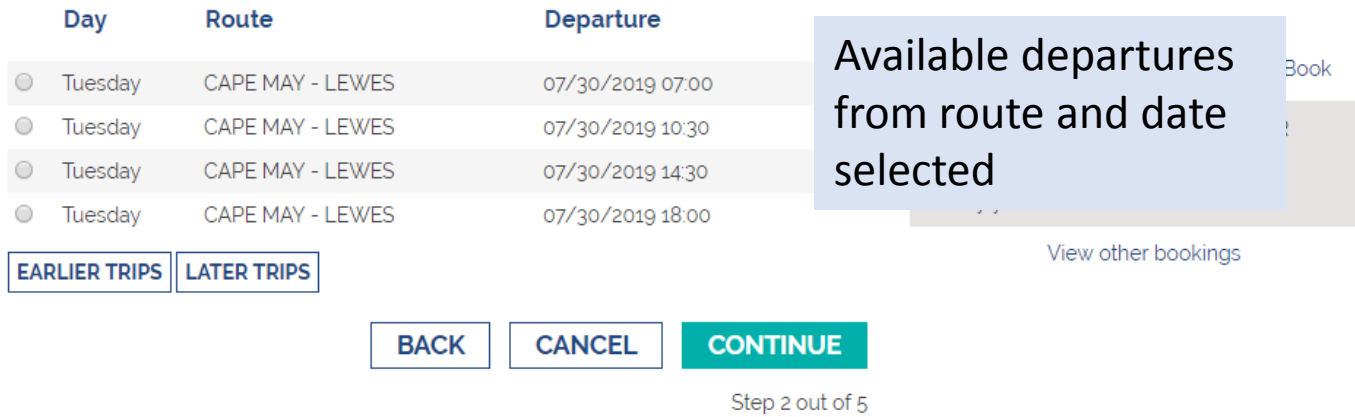

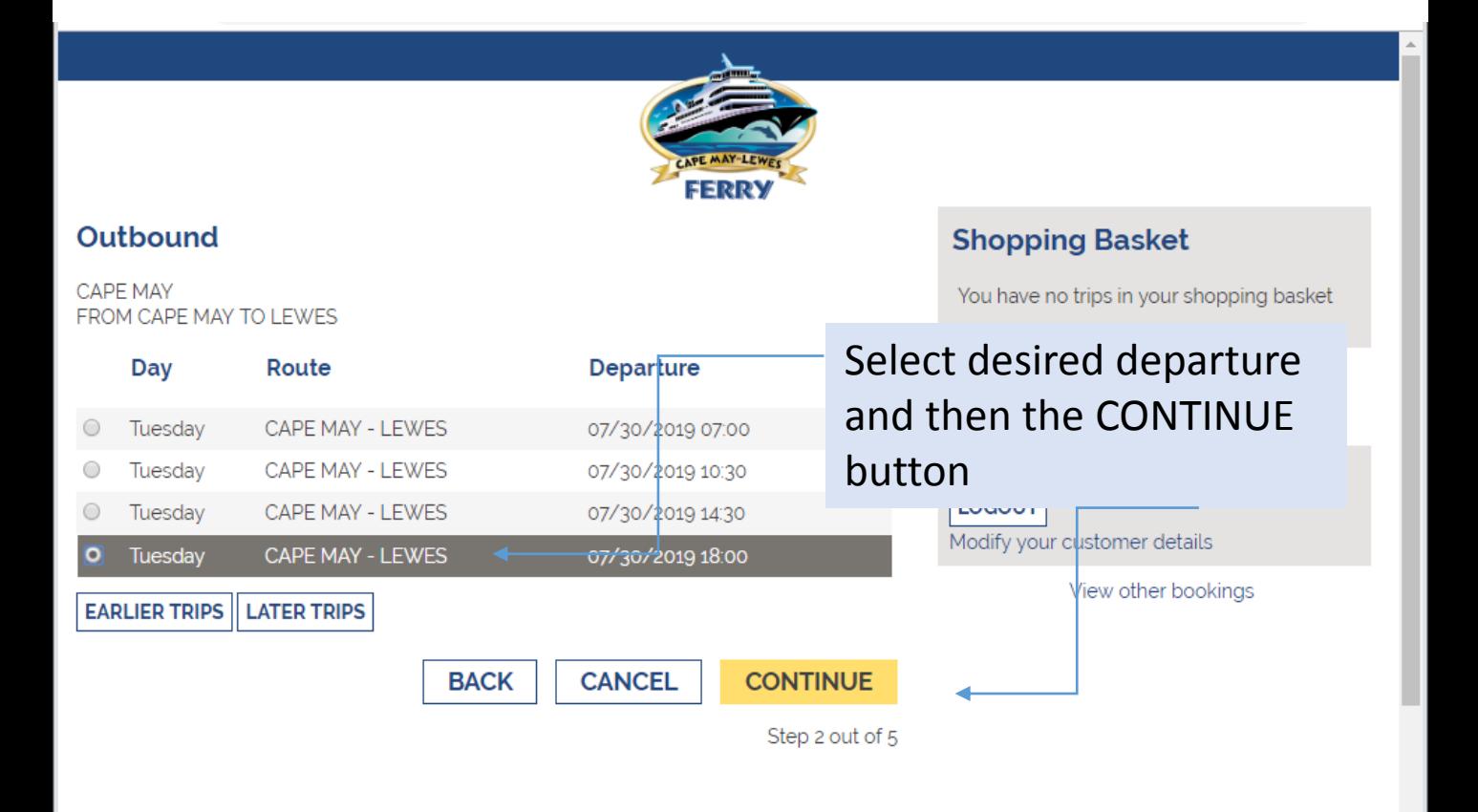

Please note: rate will be updated once Ticket Number is entered in subsequent screen(s)

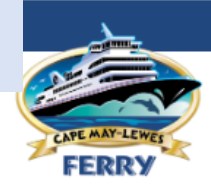

## **Customer Information**

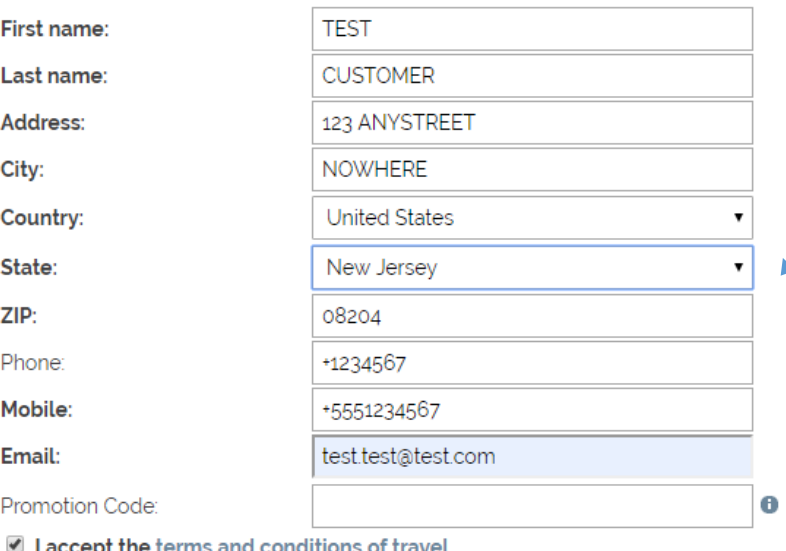

Modify your customer details <sup>O</sup>

Warning: By clicking continue you will be making a booking. Please check that the details are correct in the Shopping Basket above first

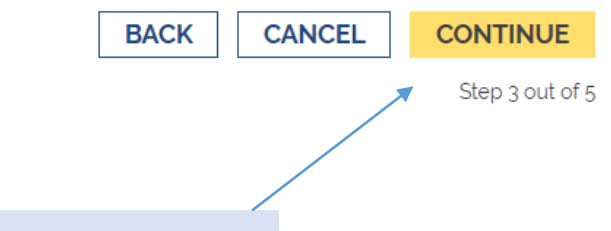

Accept Terms and Conditions and then select the CONTINUE button

# Verify details are correct

## **Shopping Basket**

## **CAPE MAY - LEWES**

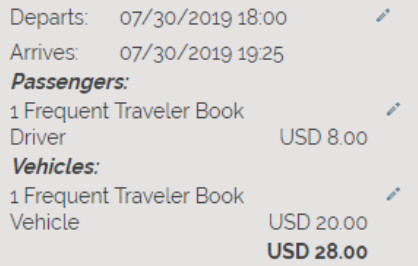

### Price: USD 28.00

Buy a Frequent Traveler Book Check balance of Frequent Traveler Book

You are logged in as TEST CUSTOMER

**LOGOUT** 

Modify your customer details

View other bookings

# Your Customer Information will default

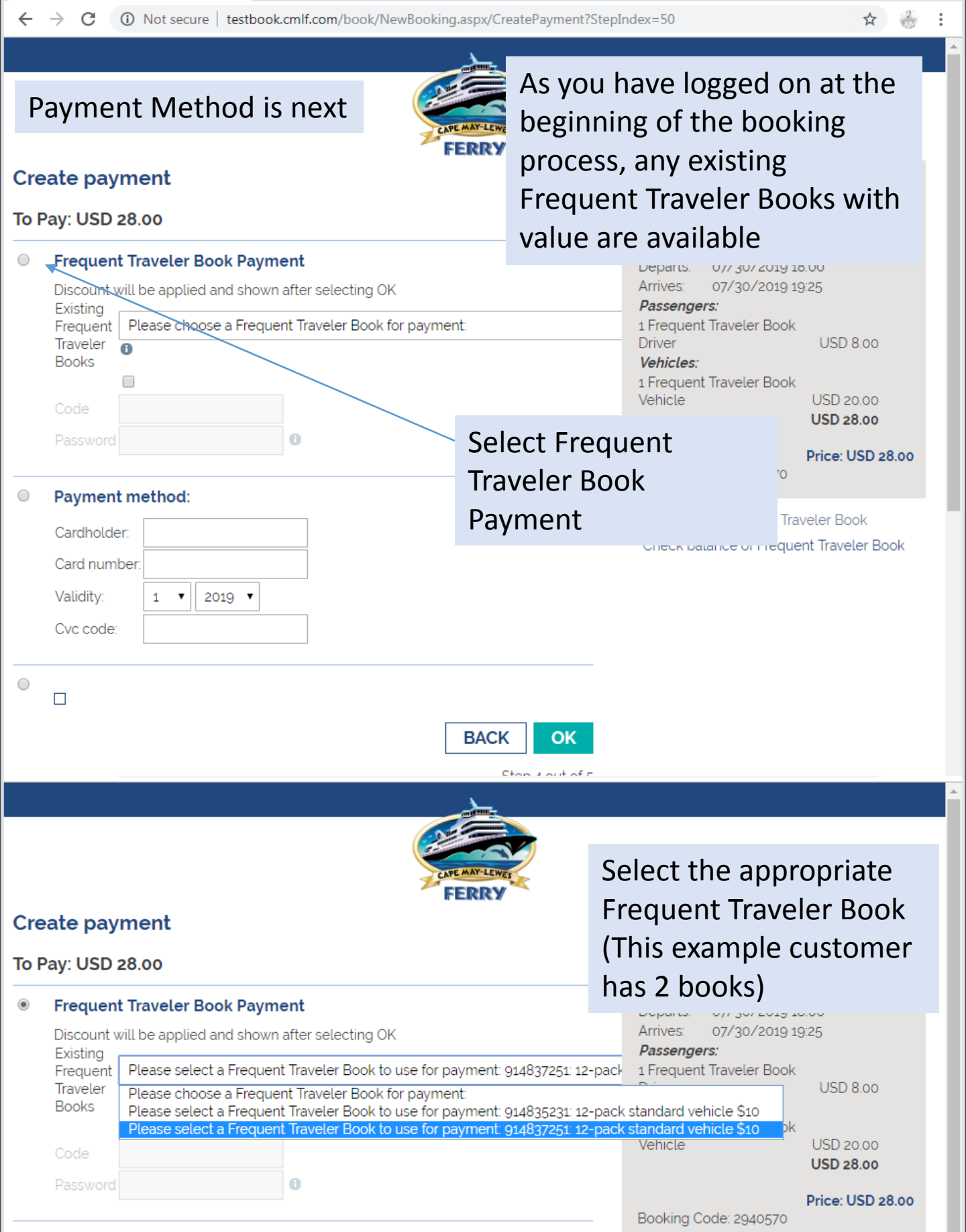

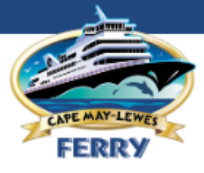

# **Create payment**

## To Pay: USD 28.00

Existing

Cardholder:

Card number

Validity:

Cvc code:

 $\circ$ 

 $\bigcirc$ 

 $\Box$ 

#### $\circledcirc$ **Frequent Traveler Book Payment**

Discount will be applied and shown after selecting OK

 $2019 - v$ 

Please select a Frequent Traveler Book to use for payment: 914837251: 12-pack Frequent Traveler  $\overline{\mathbf{6}}$ 

**Books**  $\Box$ **Frequent Traveler Book** Code has been chosen as the Password

payment for this booking Payment meth

## **Shopping Basket**

#### **CAPE MAY - LEWES**

Departs: 07/30/2019 18:00 Arrives: 07/30/2019 19:25 Passengers: 1 Frequent Traveler Book **USD 8.00 Driver** Vehicles: 1 Frequent Traveler Book Vehicle

USD 20.00 **USD 28.00** 

### **Price: USD 28.00**

Booking Code: 2940570

**Buy a Frequent Traveler Book** Check balance of Frequent Traveler Book

Select OK **BACK** OK

Step 4 out of 5

## Confirmation for completed booking Save it or print it Save confirmation as PDF format | View printer-friendly version ookinas **Confirmation** You have booked the following trip: Booking code: 2940570 Password: FJUH This password is valid only to log in to this booking. Registered users can log in using their own password and review all their current bookings. **Departure details CAPE MAY - LEWES** M/V CAPE HENLOPEN Departs: 18:00 07/30/2019 Arrives: 19:25 07/30/2019 Passengers: 1 Frequent Traveler Book Driver **USD 0.00** Correct price for **Vehicles** 1 Frequent Traveler Book Vehicle USD 24.00 a 12 pack Total for journey: **USD 24.00** Total price: USD 24.00 Frequent Balance USD 0.00 Traveler BookCustomer Information **TEST CUSTOMER** Thank you for traveling with us!

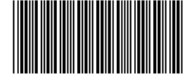

**NEW BOOKING**